измерителей ёмкости позволяет реализовать альтернативный ёмкостной метод определения изменений толщины трубы см. рис 1.

Для этого предлагается расположить по окружности трубы в заданных точках проводящие пластинки 2 которые образуют измеряемые емкости (см. рис. 1) и подключить их к измерительным входам схемы AD7147.

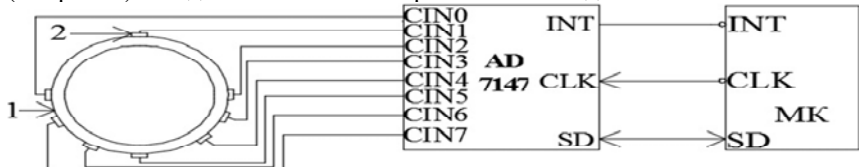

Рисунок 1. 1 – труба, 2 – пластинки, МК – микроконтроллер, AD7147.

Схема имеет 13 измерительных входов, которые с помощью мультиплексора могут подключаться к 16-ти разрядному сигма–дельта преобразователю емкости в код. Учитывая, что микросхема AD7147 совместно с микроконтроллером имеет очень малые габариты и малое потребление, а датчики емкостей имеют простейшую конструкцию, и подобный измеритель будет иметь минимальную стоимость, представляется целесообразным устанавливать подобные измерители стационарно на предполагаемых местах контроля труб и передавать централизовано всю информацию на один пульт контроля.

УДК 621.38/.39

## **ПРОГРАММНОЕ ОБЕСПЕЧЕНИЕ ДЛЯ ТЕЛЕВИЗИОННОГО СРЕДСТВА ИЗМЕРЕНИЯ ГЕОМЕТРИЧЕСКИХ ПАРАМЕТРОВ МИКРООБЪЕКТОВ**

Студентка гр. ПН-41м (магистратура) Фарафонова В.В. Канд. техн. наук, доцент Маркин М.А. Национальный технический университет Украины «Киевский политехнический институт»

На данном этапе развития человечества компьютеризация является неотъемлемой составляющей процесса научных исследований и разработок. Для решения задачи измерения геометрических параметров объектов существует широкий выбор программного обеспечения (ПО) под любую платформу, полностью автоматизированное либо с потребностью в работе оператора, коммерческое и открытое, с использованием разных алгоритмов обработки полученной информации.

Разработанное ПО «QCam» используется для измерения геометрических размеров объектов.

Интерфейс программы состоит из одного окна "Camera", состоящего из четырех информационных блоков: меню, кнопок управления, полей ввода-вывода информации и окна отображения видеопотока (рис. 1).

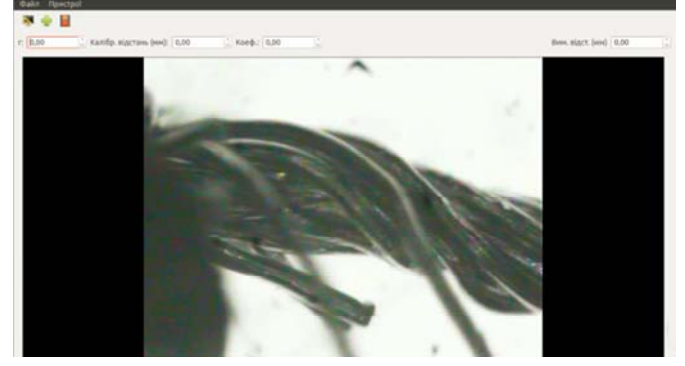

Рисунок 1 – Интерфейс программы «QCam»

После запуска программы видео начинает проигрываться автоматически, если к ПК подключено хотя бы одно видеоустройство.

Для осуществления перехода в реальный масштаб координат необходимо произвести операцию калибровки. При проведении измерений важно, чтобы исследуемый объект находился в одной плоскости с поверочным.

ПО было реализовано с помощью языка программирования С++ в среде разработки Qt.

## УДК 621.9.08

## **АДАПТИВНАЯ СИСТЕМА КОНТРОЛЯ ПРОЦЕССА ОБРАБОТКИ ДЕТАЛЕЙ ПРИБОРОВ**

Магистрант Олинийчук А.И. Канд. техн. наук, доцент Шевченко В.В. Национальный технический университет Украины «Киевский политехнический институт»

Ключевые слова: адаптивная система, виброакустический сигнал, инфракрасное излучение.

Реферат: Использование свойств виброакустическиого сигнала, инфракрасного излучение для создания адаптивной системы контроля обработки деталей приборов.

В современных реалиях обусловленных в основном экономическими показателями, необходимо повышение качества продукции или сокращение расходов